Supplementary Material of article "Bayesian uncertainty analysis of inversion models applied to the inference of thermal properties of walls"

Séverine Demeyer et.al

2021

## Contents

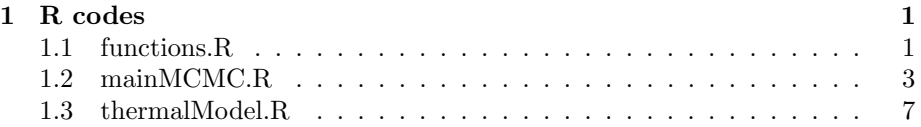

# 1 R codes

### 1.1 functions.R

```
1 MH<- function(n_sim,pars.init,scale,par_names){
\overline{2}3 THETA<- matrix(0,nrow=(n_sim+1),ncol=length(pars.init))
4 THETA[1,] <- pars.init
5 p.val \leq rep(NA, n_sim)
6 p.val < - log.vrais(THETA[1,],Tsi)
7
\, s \, k<-0
9
10 for(i in 2:(n\_sim+1)) {
11 theta_c<- mvrnorm(1,THETA[i-1,],scale) #proposal
12 p.val.prop<- log.vrais(theta_c,Tsi)
_{13} tmp<- min(1, exp(p.val.prop - p.val[i - 1]))
14 print(paste("iter=",i, " tmp=", tmp))
15 u \leftarrow runif(1,0,1)_{16} if (!is.finite(tmp)) {tmp <- 0}
17 if (u<tmp) { #accept
18 THETA[i,]<- theta_c
19 p.val[i] <- p.val.prop
_{20} k <- k + 1
```

```
21 }
22 if (u>=tmp){f\# reject}23 THETA[i,]--THETA[i-1,]24 p.val[i] <- p.val[i - 1]
25 }
26 }
27 accept.rate<- k/n_sim
28
29
     ,→ return(list(THETA=THETA,p.val=p.val,accept.rate=accept.rate,par_names=par_names))
30 }
31
32 addMHsimulations<- function(MH_object,n_update,scale,par_names){
33 end<-dim(MH_object$THETA)[1]
34 pars.init<- MH_object$THETA[end,]
35 samp.update <- MH(n_update,pars.init,scale,par_names)
36 THETA<- rbind(MH_object$THETA,samp.update$THETA)
37 p.val<- c(MH_object$p.val,samp.update$p.val)
38 accept.rate <- (end * MH_object$accept.rate +
     ,→ n_update*samp.update$accept.rate ) / (end + n_update )
39
     ,→ return(list(THETA=THETA,p.val=p.val,accept.rate=accept.rate,par_names=par_names))
40 }
41
42 traceMH<-function (mcmc_object)
43 \frac{1}{2}44 num_params <- length(mcmc_object$par_names)
45 par(mfrow = c(3,4))_{46} if (num_params > 1) {
47 for (i in 1:num_params) {
48 par <- mcmc_object$par_names[i]
_{49} plot(mcmc_object$THETA[, i], type = "1", main =
              \rightarrow paste("Trace of ",
50 par), xlab = "Iteration", ylab = par)
51 }
52 }
53 }
54
55 histMH<- function(mcmc_object){
56 num_params <- length(mcmc_object$par_names)
57 par(mfrow = c(3,4))
58 if (num_params > 1) {
59 for (i in 1:num_params) {
60 par <- mcmc_object$par_names[i]
61 hist(mcmc_object$THETA[, i], breaks = 30, probability
              \rightarrow = TRUE,
```

```
62 xlab = par, ylab = "Posterior Density", main =
                   ,→ paste("Posterior distribution of ",
_{63} par))
64 }
65 }
66 }
67
68 shortestInt<- function(samples, p){
69 y<sup><-</sup> samples
_{70} M<- length(y)
71 q<- floor(p*M+1/2)
r < -1: (M-q)
73 yOrd=sort(y)
74 intervalles<- cbind(yOrd[r],yOrd[q+r],yOrd[q+r]-yOrd[r])
r_{5} r_star<-which(intervalles[,3]==min(intervalles[,3]))
76 return(intervalles[r_star,c(1,2)])
77 }
78
79 #Thermal resistance
80 post_trait<- function(TH_c.mcmc,burn_in=1000,end,thinning=30,
   \rightarrow intervalle, nb_breaks){
81 out.thin6<- TH_c.mcmc[seq(burn_in,end,by = thinning),]
82 Resistance<- L1/out.thin6[0,5] + L2/out.thin6[0,6] +
     \rightarrow L3/out.thin6[,7] + L4/out.thin6[,8]
s3 k2 <- out.thin6[,6]
84 return(list(val=Resistance,R.mean=mean(Resistance),
     \rightarrow R.sd=sd(Resistance), R.CI=shortestInt(Resistance, 0.95),
85 val_k2=k2, k2.mean=mean(k2), k2.sd=sd(k2),
                 \rightarrow CI.k2=shortestInt(k2,0.95)))
```
#### <sup>86</sup> }

### 1.2 mainMCMC.R

```
-2 title: "ProtoLNE"
3 output:
4 html_document: default
5 - -\mathbf{6}7
8 ```{r setup, include=FALSE}
9 knitr::opts_chunk$set(echo = TRUE)
10 #change to your directory
11 setwd("C:/Users/demeyer/Desktop/RESBATI/Proto_REBECCA/Code_article")
12 source('C:/Users/demeyer/Desktop/RESBATI/Proto_REBECCA/thermal_model.R',
    \rightarrow echo=TRUE)
```

```
13 source('C:/Users/demeyer/Desktop/RESBATI/Proto_REBECCA/functions.R',
   \leftrightarrow echo=TRUE)
14 library(mvtnorm) #multivariate student
15 library(coda)
16 library(ggplot2)
17 library (Hmisc)
18 library(MASS)
19
20 #wrapper for the thermal simulator
21 #theta=(cw1,cw2,cw3,cw4,k1,k2,k3,k4)
22 #X=(Tse, vectqint)
23 F_fun<- function(theta, Tse, vectqint, indice){#theta en
    \rightarrow dimension 8
24 res<-
    ,→ modele_thermique_BCG(theta[1],theta[2],theta[3],theta[4],theta[5],theta[6],theta[7],theta[8],
25
    ,→ dx,ndx,L1,L2,L3,L4,dtze,ndtze,vectqint,Tinie,Tse)
26 if(indice==1)
27 return(list(Tsim_si=res[1,],Tsim_se=res[(ndx+1),]))
28 if(indice==2)
29 return(res)
30 }
31
32 #layer thickness (m)
33 L1 = 0.013 #plasterboard
34 L2 = 0.118 #insulation layer (EPS)
35 L3 = 0.15 #cinderblock
36 L4 = 0.015 #exterior coating
37 Le = L1+L2+L3+L4 # =0.298
38 dx = 0.002 #Le/ndx : size of discretization in the wall 0.002 (m)
39 ndx = Le/dx # number of elements of the discretization of the
    \rightarrow wall
40
41 #read initial dataset from .csv file
42 DON<-read.table(file ="Data_03062019.csv",header = T,sep=";")
43\,44
45 #Choice of duration for a time step (dtze) of 300 seconds
46 \cdots \{r\}47 #Choice of duration 12h or 24h
48 choice = "24h"
49 if(choice=="12h") temps_simus<- 43200
50 if(choice=="24h") temps_simus<- 86400
51
52 dtze = 300 #time step (dt=300s)
```

```
53 ndtze = temps_simus/dtze #number of time steps for the
    → simulation, temps_simus chosen as a multiple of dtze
54
55 Tinie1 = DON$TSI[1] # initial temperature in the wall on the
    \rightarrow internal face (?C)
56 Tiniendxp1 = DON$TSE[1] # initial temperature in the wall on the
    \rightarrow external face (?C)
57 # vector of initial temperatures in the wall at t=0s
58 Tinie =seq(Tinie1,Tiniendxp1,(Tiniendxp1-Tinie1)/ndx)
59
60 #Dataset for analysis
61 DON1<- DON[seq(1,which(DON$t.s==temps_simus),by=150),] #remember
    \rightarrow that data are recorded every 2s in the initial dataset
62 N<- dim(DON1)[1] #number of measurements for analysis
63
64 #internal surface measurements
65 vectqint = DON1$phy_abs
66 Tsi<- DON1$TSI
67
68 #external surface measurements, solar flux set to zero
69 Tse<- DON1$TSE
70
71 #Uncertainty level: low / medium (recommended)
72 u_level<- "medium"
73 if(u_level=="low"){u_Tsi=u_Tse=0.1 ; u_qint<- 0.01*vectqint}
74 if(u_level=="medium"){u_Tsi=u_Tse=0.5 ; u_qint<- 0.03*vectqint}
75'76 #Bounds for uniform distributions
_{77} \cdots {r}
78 cw1 <- c(7e5,8e5)
79 cw2 < - c(1e4,3e4)
80 cw3<- c(8.5e5,2e6)
81 cw4 <- c(1e6,2e6)
s_2 k1 < - c(0.2, 0.4)
k2<-c(0.02,0.04)k3 < -c(0.7, 1.2)85 k4<- c(0.5,1.2)
8687
88 #Plot prior distribution of the thermal resistance
s_9 \cdots {r}
90 Nsim_p<- 50000
91 Rprior <-
    \rightarrow L1/runif(Nsim_p,k1[1],k1[2])+L2/runif(Nsim_p,k2[1],k2[2])+L3/runif(Nsim_p,k3[1],k3[2])+l
92 out.prior <- density (Rprior)
93 plot(out.prior)
```

```
94 \cdots95
96 #Log-posterior
97 ``\fr}
98 log.prior <- function(pars){
99 802 <- 2
100 nu0 <- 2
101 Xsim <- pars[c(9:(8+N))]
102 Qsim<- pars[(9+N):(length(pars))]
103 log_prior<- dunif(pars[1],cw1[1],cw1[2],log=T) +
     \rightarrow dunif(pars[2],cw2[1],cw2[2],log=T)+
104 dunif(pars[3],cw3[1],cw3[2],log=T)+
     \rightarrow dunif(pars[4],cw4[1],cw4[2],log=T) +
105 dunif(pars[5],k1[1],k1[2],log=T) +
     \rightarrow dunif(pars[6], k2[1], k2[2], log=T) +
106 dunif(pars[7],k3[1],k3[2],log=T) +
     \rightarrow dunif(pars[8], k4[1], k4[2], log=T)+
107 dmvnorm(Xsim, Tse, diag(u_Tse^2,N),log=T) +
108 dmvnorm(Qsim, vectqint, diag((u_qint)^2),log=T)
109 return(log_prior)
110 }
111
112 log.vrais<- function(pars,data){
113 s02 <- 2
114 nu0 <- 2
115 pred \leftarrow F_{\text{min}}(parse(c(1:8)), parse[c(9:(8+N))],,→ pars[(9+N):length(pars)], indice=1)$Tsim_si
116 log_prior<- log.prior(pars)
117 varcov_y<sup><-</sup> diag(u_Tsi^2,N)
118 log_likelihood<- dmvt(data, delta = pred, sigma =
     \rightarrow s02*varcov_y, df = nu0, log = TRUE)
119 return(log_likelihood + log_prior)
120 }
121
122123
124 #MH algorithm
_{125} \cdots {r}
126 n_sim<-50000 #number of MCMC simulations
127 par_names=c('cw1','cw2','cw3','cw4','k1','k2','k3','k4',paste("X",seq(1,length(Tse),1),
     \rightarrow sep="."),paste("Q",seq(1,length(vectqint),1),sep="."))
     → #vector of parameters names
128 sig2.cw1<- 1000^2 ;sig2.cw2<- 100^2 ; sig2.cw3<- 1000^2 ;
    \rightarrow sig2.cw4<- 1000^2
129 sig2.k1<- 0.001^2 ; sig2.k2<- 0.0003^2 ; sig2.k3<- 0.001^2 ;
     \rightarrow sig2.k4 <- 0.001^2
```

```
130 sig2.X<- 0.01^2 ; sig2.Q<- 0.01^2
131 #set the covariance matrix of the multivariate proposal
    \rightarrow distribution
132 scale<-
    ,→ diag(c(sig2.cw1,sig2.cw2,sig2.cw3,sig2.cw4,sig2.k1,sig2.k2,sig2.k3,sig2.k4,
133
    ,→ rep(sig2.X,length(Tse)),rep(sig2.Q,length(vectqint))))
134 #set initial values of parameters
135 Tse.init<- mvmorm(1, Tse, diag((0.01*Tse/sqrt(3))^2))136 Q.init<- mvrnorm(1,vectqint,diag((0.01*vectqint/sqrt(3))^2))
137 pars.init<- c(7.517902e+05, 2.062815e+04, 1.655038e+06,
     ,→ 1.195574e+06, 0.3, 3.312235e-02, 0.950, 0.6, Tse.init,Q.init)
138
139 #run the Metropolis-Hastings algorithm
140 out.MH<- MH(n_sim,pars.init,scale,par_names=par_names)
141 str(out.MH)#print the structure of out.MH object containing the
    ,→ elements of the Markov chains generated by the MCMC algorithm
     \hookrightarrow142 accept.rate<- out.MH$accept.rate #acceptance rate, ideally falls
    \rightarrow between 15% and 35%
143 print(paste("Acceptance rate =" , 100*accept.rate,"%"))
144 out.pt<- post_trait(out.MH$THETA,10000,50000,10,c(3.9,4.2),20)
     → #post treatment of MCMC chains to get posterior point
     \leftrightarrow estimates
145 print(paste("R=", out.pt$R.mean, "u(R)=", out.pt$R.sd, "R 95% CI
    \rightarrow =","[", out.pt$R.CI[1],",", out.pt$R.CI[2],"]"))
146 print(paste("k2=",out.pt$k2.mean,"u(k2)=",out.pt$k2.sd,"k2 95% CI
    \rightarrow =","[",out.pt$CI.k2[1],",",out.pt$CI.k2[2],"]"))
147
```
#### 1.3 thermalModel.R

```
1 modele_thermique_BCG<-function(cw1,cw2,cw3,cw4,k1,k2,k3,k4,
2
                             ,→ dx,ndx,Le1,Le2,Le3,Le4,dtze,ndtze,vectqint,Tinie,Tse)
3 {
4
5 # Construction of matrices C and K
6 ###################################
7
8 #Elementary matrix matCelem
9 Mtemp1<-matrix(c(1/3,1/6,1/6,1/3), nrow=2)
10 matCelem1 = cw1*dx*Mtemp1
11 matCelem2 = cw2*dx*Mtemp112 matCelem3 = cw3*dx*Mtemp113 matCelem4 = cw4*dx*Mtemp1
```

```
15
16 #Elementary matrix matKelem
17 Mtemp2<- matrix(c(1,-1,-1,1),nrow=2)
18 matKelem1 = k1/dx*Mtemp2
19 matKelem2 = k2/dx*Mtemp2
_{20} matKelem3 = k3/dx*Mtemp2
_{21} matKelem4 = k4/dx*Mtemp2
22
23 #Matrix Cww associated with the enveloppe
_{24} matCww = matrix(0,nrow=ndx+1,ncol=ndx+1)
25 matCww1 = matrix(0,nrow=ndx+1,ncol=ndx+1) # associe a couche 1
26 matCww2 = matrix(0,nrow=ndx+1,ncol=ndx+1) # associe a couche 2
27 matCww3 = matrix(0,nrow=ndx+1,ncol=ndx+1) # associe a couche 3
28 matCww4 = matrix(0, nrow=ndx+1, ncol=ndx+1) # associe a couche 4
29
30
31 #Matrix Kww associated with the enveloppe
32 matKww = matrix(0, nrow=ndx+1, ncol=ndx+1)33 matKww1 = matrix(0,nrow=ndx+1,ncol=ndx+1) # associe a couche 1
34 matKww2 = matrix(0,nrow=ndx+1,ncol=ndx+1) # associe a couche 2
35 matKww3 = matrix(0,nrow=ndx+1,ncol=ndx+1) # associe a couche 3
36 matKww4 = matrix(0,nrow=ndx+1,ncol=ndx+1) # associe a couche 4
37
38 #Preliminary calculus of the assembly
39 ndx1 = Le1/dx # number of elements in layer 1
_{40} ndx2 = Le2/dx # number of elements in layer 2
_{41} ndx3 = Le3/dx # number of elements in layer 3
42 ndx4 = Le4/dx # number of elements in layer 4
43
44
45 #Assembly
_{46} i=1 # initialisation
47
48 for(j in 1:ndx1)# layer 1
49 \{50 matCww1[i:(i+1),i:(i+1)] = \text{matCwwl}[i:(i+1),i:(i+1)] +\rightarrow matCelem1 ;
51 matKww1[i:(i+1),i:(i+1)] = matKww1[i:(i+1),i:(i+1)] +
       \rightarrow matKelem1 ;
52 i=i+1
53 }
54
55 for(j in 1:ndx2)# layer 2
56 {
```

```
57 matCww2[i:(i+1),i:(i+1)] = matCww2[i:(i+1),i:(i+1)] +
       \leftrightarrow matCelem2 ;
58 matKww2[i:(i+1),i:(i+1)] = \text{matKww2}[i:(i+1),i:(i+1)] +\rightarrow matKelem2;
59 i=1+160 }
61
62 for(j in 1:ndx3)# layer 3
63 {
64 matCww3[i:(i+1),i:(i+1)] = matCww3[i:(i+1),i:(i+1)] +\rightarrow matCelem3 ;
65 \text{matKww3}[i:(i+1),i:(i+1)] = \text{matKww3}[i:(i+1),i:(i+1)] +\rightarrow matKelem3;
66 i= i+167 }
68
69 for(j in 1:ndx4)# layer 470 {
T_1 matCww4[i:(i+1),i:(i+1)] = matCww4[i:(i+1),i:(i+1)] +
        \rightarrow matCelem4 ;
72 matKww4[i:(i+1),i:(i+1)] = \text{matKww4}[i:(i+1),i:(i+1)] +\rightarrow matKelem4 ;
73 i=i+1
74 }
75
76 matCww = matCww + matCww1 + matCww2 + matCww3 + matCww4 #
     \rightarrow matrix heat capacity enveloppe
77 matKww = matKww + matKww1 + matKww2 + matKww3 + matKww4 #
     \rightarrow matrix thermal conductivity enveloppe
78
79 # Matrix C
80 matCcd = matCww # ndx+1 unknown in the enveloppe
81
82 # Matrix K
83 matKcd = matKww #ndx+1 unknown in the enveloppe
84
85 # Construction of matrix A
86 # ndx+1 unknown in the enveloppe
87 matAcd = (1/dtze)*matCcd + matKcd88
89 matBlag <- matrix(0,nrow=1,ncol=ndx+1)
90 matBlag[1,ndx+1]<- 1
91
92 matAtot <- matrix(0, nrow=ndx+2, ncol=ndx+2)93 matAtot[1:(ndx+1),1:(ndx+1)] <- matAcd
```

```
94 matAtot [(ndx+2), 1:(ndx+1)] <- matBlag # for Dirichlet limit
      \rightarrow conditions for x=L95 matAtot[1:(ndx+1),(ndx+2)] <- matBlag
96
97 #.....................................
98 # Resolution at each time step
99 #.....................................
100
101 # Matrix space-time of the temperature in the enveloppe
102 matTcd = matrix(0,nrow=ndx+1,ncol=ndtze+1) #ndx+1 points,
      \rightarrow ndtze+1 times
103
104 # vector of temperatures at t_n and t_n-1105 vectTn = rep(0,ndx+1) # ndx+1 unknown in the enveloppe
106 vectTnm1 = rep(0,ndx+1) # ndx+1 unknown in the enveloppe
107
108
109 # CASE n=1 : initial condition
110 #...............................
111
112 # Time : n=1113 vectTn[1:(ndx+1)] =Tinie[1:(ndx+1)] # initial condition in the
      \leftrightarrow enveloppe
114
115 # Storing result at n=1_{116} matTcd[,1] = vectTn;
117
118 # CASE n>1 :
119 #...............
120 vectFn = rep(0, ndx+1) # vector thermal load at instant n
121 vectBnnm1lag = rep(0, ndx+2) # second member of the thermal
      \rightarrow problem
122
123
_{124} for(n in 2:(ndtze+1)) # time steps
125 \frac{125}{125}126 # temperature at instant n-1127 vectTnm1 = vectTn;
128
129 # thermal load at instant n
130 vectFn[1] = vectqint[n] # imposed flux
131
132 vectBnnm1lag[1:(ndx+1)] = (1/dtze)*matCcd%*%vectTnm1 + vectFn
        \rightarrow # second member
133 vectBnnm1lag[ndx+2] <- Tse[n]
134
```

```
135 # resolution of linear system
136 vectTnlag = solve(matAtot,vectBnnm1lag)
137 vectTn<- vectTnlag[1:(ndx+1)]138
139
140 # Storing results at n
_{141} matTcd[,n] = vectTn[1:(ndx+1)]
142
143 }
144
145 return(Temp=matTcd)
146
_{147} \quad }
```